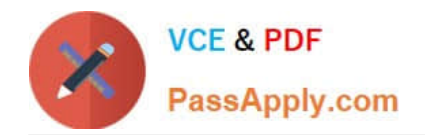

# **C\_TADM51\_731Q&As**

SAP Certified Technology Associate - System Administration (Oracle DB) with SAP NetWeaver 7.31

## **Pass SAP C\_TADM51\_731 Exam with 100% Guarantee**

Free Download Real Questions & Answers **PDF** and **VCE** file from:

**https://www.passapply.com/c\_tadm51\_731.html**

### 100% Passing Guarantee 100% Money Back Assurance

Following Questions and Answers are all new published by SAP Official Exam Center

- **8 Instant Download After Purchase**
- **83 100% Money Back Guarantee**
- 365 Days Free Update
- 800,000+ Satisfied Customers

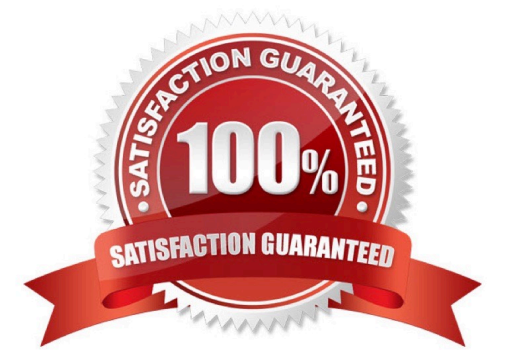

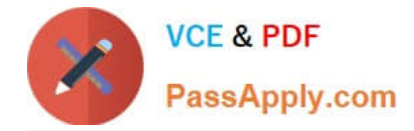

#### **QUESTION 1**

Which of the following statements regarding starting and stopping an SAP system based on AS ABAP +Java 7.0 are correct? (Choose two.)

A. The ABAP-dispatcher triggers the start of the Java part of the instance.

B. The Java-dispatcher and the ABAP-dispatcher of one instance write their respective developer traces in different files on the same directory.

C. If you use the command. "stopsap J2EE DVEBMGS00" on operation system level, only the java part of the instance is stopped.

D. The SAP MC is Java-based, therefore you can only start and stop the Java part of an instance.

Correct Answer: AB

#### **QUESTION 2**

Which of the following are possible assignments when setting up output devices in SAP systems based on AS ABAP? (Choose two.)

A. An output device must be assigned to a specific spool work process.

B. An output device can be directly assigned to a physical spool server.

C. An output device can be directly assigned to a logical spool server.

D. An output device does not need to be assigned to a spool server.

Correct Answer: BC

#### **QUESTION 3**

Where can you find details on the memory consumption of the integrated ITS?

- A. Using the ICF service /sap/moni/its/mem
- B. In the SAP system, using transaction/report SITSPMON
- C. On operating system level, using the command "its -mem"
- D. In the SAP system, using transaction SMICM

Correct Answer: B

#### **QUESTION 4**

What could prevent you from logging on to an SAP system? Note: There are 2 correct answers to this question?

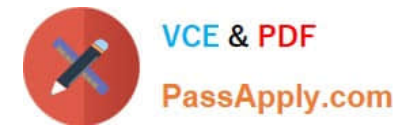

- A. Mistyped user name
- B. Missing user authorization
- C. The network connection to the SAP system is broken
- D. Operation mode is switched to "night"

Correct Answer: AC

#### **QUESTION 5**

Which of the following statements regarding the architecture of SAP NetWeaver AS are correct? (Choose two)

A. The central services instance of the AS Java is required only for an AS Java installation, and not for an AS ABAP+Java (Dual Stack) installation.

B. SAP NetWeaver-based SAP systems use either AS ABAP, AS Java, or AS ABAP+Java (Dual Stack).

C. All SAP NetWeaver-based SAP systems can be installed as AS ABAP+Java (Dual Stack) systems.

D. With AS ABAP+Java (Dual Stack), the AS Java and AS ABAP use different database schemas.

Correct Answer: BD

#### **QUESTION 6**

You want to use the Change and Transport System (CTS) to perform transports of non-ABAP objects into non-ABAP systems. Which configuration settings are necessary for this? (Choose three.)

A. The CTS Deploy Web Service must be configured.

- B. You must use client-dependent transport routes for all systems in your transport domain.
- C. The transport domain controller system must be based on SAP NetWeaver AS 7.00 SP Stack 12 or higher.
- D. You need to adjust certain tp parameters for the non-ABAP systems in question.

Correct Answer: ACD

#### **QUESTION 7**

Which of the following Oracle parameters should never be modified in the file init.ora? (Choose two.)

- A. row\_cache\_cursors
- B. db\_block\_size
- C. shared\_pool\_size
- D. db\_block\_buffers

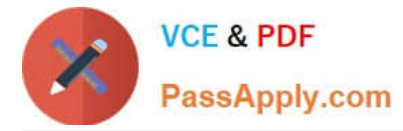

E. db\_name

Correct Answer: BE

#### **QUESTION 8**

Which statements are correct for RDBMS ? (More than one answers are true)

A. Manage large amounts of data in a multiuser environment so that many users can concurrently access the same data

- B. control access to data in terms of security, using its own user authorization concept
- C. maintain relationships between data
- D. recover data to point of known consstency n the event of a system failure
- E. deliver high performance for processing of data requests

#### Correct Answer: AC

#### **QUESTION 9**

Which of the following statements regarding implementation of ABAP support packages are correct? (Choose two.)

- A. Support packages can be implemented in an arbitrary order.
- B. Each ABAP software component, like SAP\_BASIS or SAP\_APPL, has its own support packages.
- C. With ABAP support packages, existing functions can be patched.

Correct Answer: BC

#### **QUESTION 10**

Which ABAP software components are installed during the installation of an SAP ECC 6.0 system? You find those in System -> Status of your SAP ECC 6.0 system. (Choose two.)

A. SAP\_CRM

B. SAP\_HR

C. SAP\_APPL

Correct Answer: BC

#### **QUESTION 11**

SAP Solution Manager 4.0 can use an SLD (System Landscape Directory). Which statements are true for the purpose

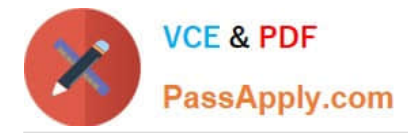

of the SLD?

A. SLD is only available with the shipment of SAP NetWeaver Process Integration (PI).

B. SLD is the landscape-wide information provider for system landscape data and acts as a foundation of many SAP applications.

C. SLD is a Java application. Therefore, ABAP applications cannot make use of the information provided by the SLD.

Correct Answer: B

#### **QUESTION 12**

How can you change a profile parameter for an AS ABAP-based SAP system? Note: There are 2 correct

answers to this question?

Please choose the correct answer.

- A. Using the ABAP Config Tool
- B. Using transaction RZ11 (Maintain Profile Parameters)
- C. Using transaction RZ10 (Edit Profiles)
- D. Using transaction RZ03 (CCMS Control Panel)

Correct Answer: BC

#### **QUESTION 13**

What kind of requests can be handled by the Internet Communication Manager (ICM)? (Choose three.)

- A. The ICM can handle requests that are intended for the integrated ITS.
- B. The ICM can handle requests that are intended for the Java-Stack of the instance.
- C. The ICM can handle requests for the ABAP dispatcher that calls Business Server Pages (BSPs).
- D. The ICM can handle requests from the standalone SAP ITS.

Correct Answer: ABC

#### **QUESTION 14**

Which steps have to be performed before data can be synchronized between an AS ABAP and a directory server? (Choose three.)

- A. Creation of an RFC destination of type "S" pointing to the directory server
- B. Creation of an SAP user (type "system") that is used by the directory server to connect to the SAP system

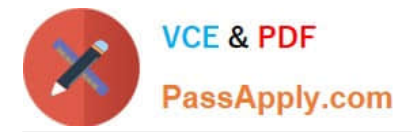

- C. Creation of an RFC connection of type "T" to the LDAP connector
- D. Maintenance of host name, port number and product name of the directory server inside the SAP system
- E. Definition of a system user that is used by the SAP system to log on to the directory server

Correct Answer: CDE

#### **QUESTION 15**

When deciding on the network bandwidth needed to connect front ends to an SAP system (using a WAN connection), you should consider which of the following? (Choose three.)

A. The number of users connecting using this line.

B. Using SAP\\'s advanced online data compression technology (SAP ODCT) to minimize the network load. The software needed for this feature is sold separately.

C. The volume of "non-SAP-related" traffic (for example, office documents) using the same connection.

D. It might be useful to switch on the "Low speed connection" flag for the remote connections.

Correct Answer: ACD

[C\\_TADM51\\_731 Practice](https://www.passapply.com/c_tadm51_731.html) [Test](https://www.passapply.com/c_tadm51_731.html)

[C\\_TADM51\\_731 Study](https://www.passapply.com/c_tadm51_731.html) [Guide](https://www.passapply.com/c_tadm51_731.html)

[C\\_TADM51\\_731](https://www.passapply.com/c_tadm51_731.html) **[Braindumps](https://www.passapply.com/c_tadm51_731.html)**